4.3- Somar os resultados obtidos das operações anteriores.

Exemplo:

```
1 + 4 + 6 + 6 + 3 + 6 + 2 + 0 + 0 = 28
```
- Obs.: Quando esta soma gerar uma dezena com final ze $ro(0)$ . 0 C.R.F. é o próprio número zero(3)
- 4.4- Subtrair c resultado obtido nesta operação, pela dezena superior terminada em zero (0).

Exemplo:  $30 - 28 = 2$ 

4.5-0 resultado obtido nesta última operação é o Controle de Registro Funcional.

 $C.R.F. = 2$ 

## 5 - CATEGORIA

Anotar a Categoria Funcional do servidor.

#### 10- FECHAMENTO MENSAL

Preencher o campo FECHAMENTO MENSAL, conforme segue:

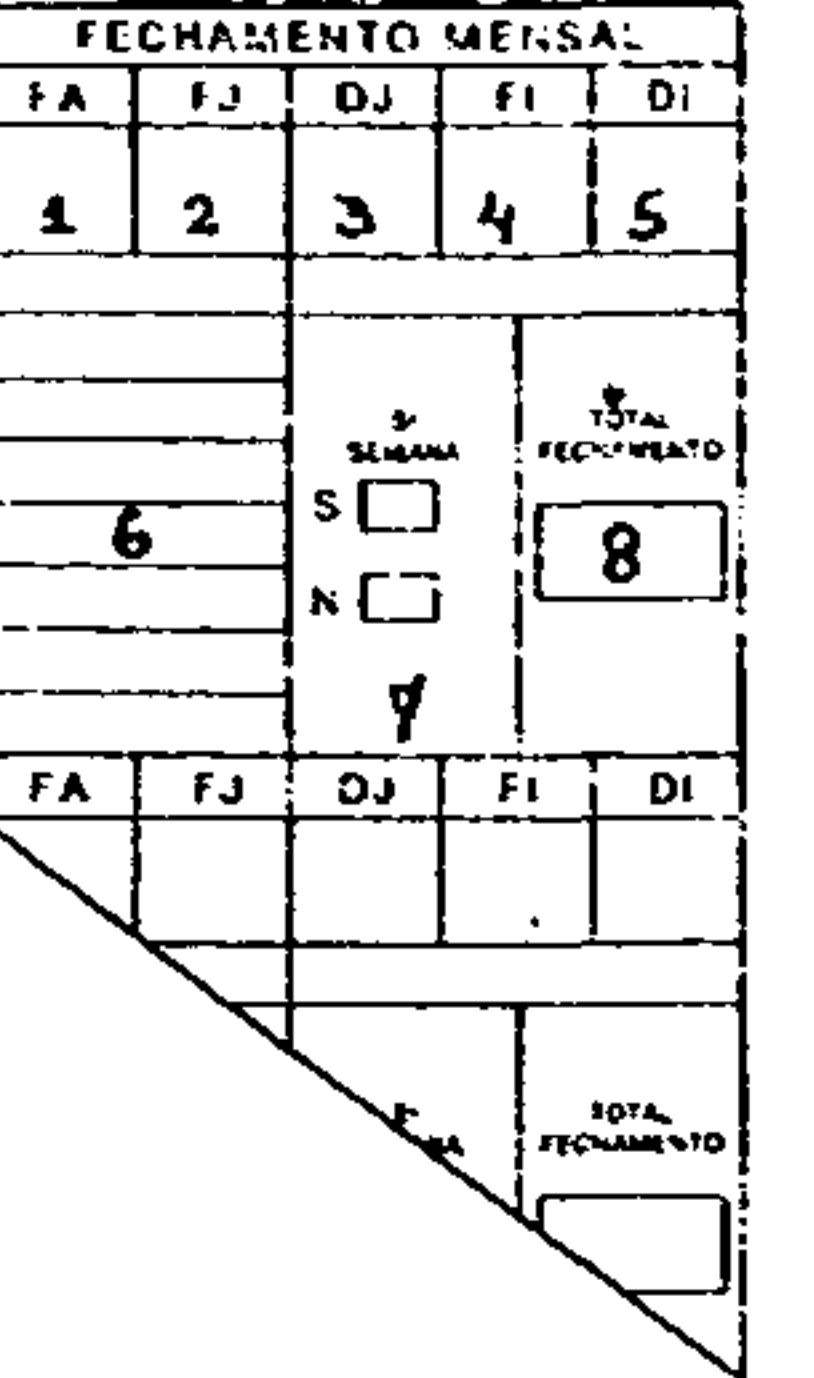

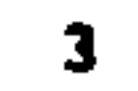

÷.πitohia= EFETIVO

### 6 - CARGO/FUNÇÃO

Anotar o Cargo/Função do servidor.

ZIRBG7Fulcio-OFIC. ADM. GERAL

#### CODIGO DE ENDERECAMENTO  $7 -$

Anotar com oito dígitos, o Codigo de Endereçamento da Unida de.

$$
\frac{15.30}{16.30}240.9
$$

(6) Anotar, no espaço correspondente, os codigos de ocorrências das linhas que forem abertas.

#### FECHAMENTO MENSAL FJ.  $DJ$ DI. FI. FA. |001 |002 |003 |004 |005 <u>| QOB</u> <u> 1938 </u> 10TAL<br>FEDAMENTO **STARRA**  $\overline{\mathbf{s}}$  $\kappa$   $\Box$

 $\bullet$ 

8 - NOMERO

Deixar em branco.

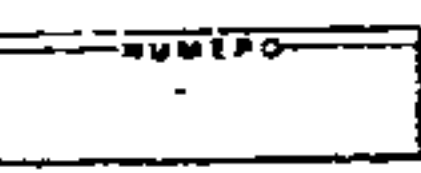

APONTAMENTO KENSAL  $9 -$ 

 $(1)$ ,  $(2)$ ,  $(3)$ ,  $(4)$  e  $(5)$  - Anotar no canto superior, abaixo de cada evento seu respectivo código de ocorrência.

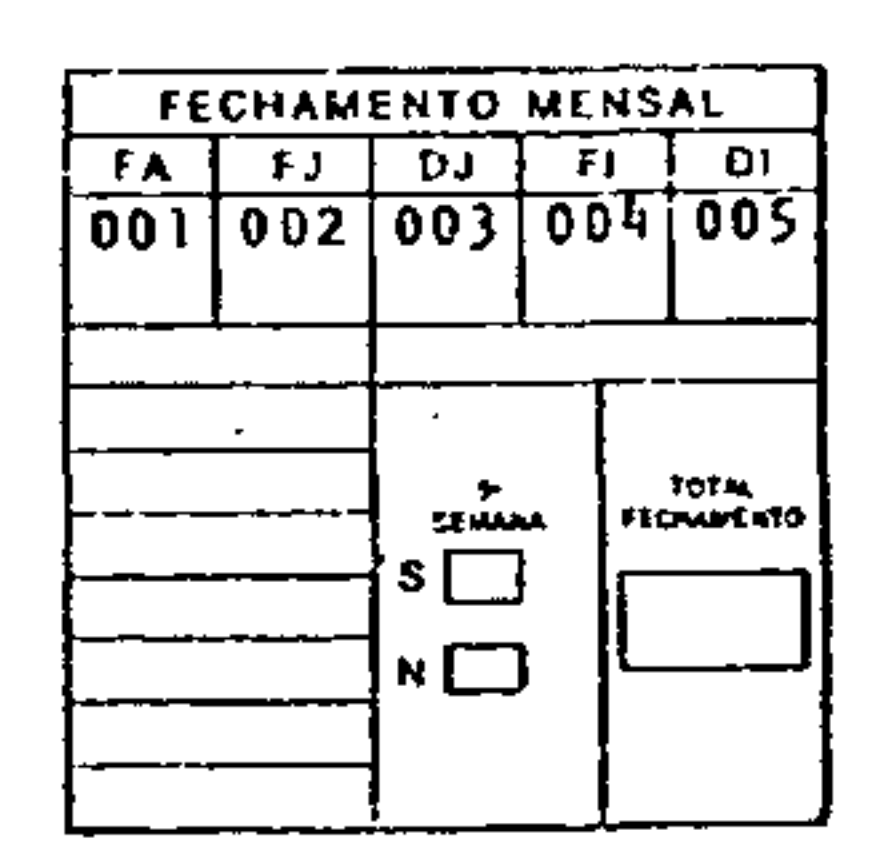

A seguir, preencher o CORPO do Controle de Presença (C.P.) referente ao mês correspondente ao período da frequência, conforme seque:

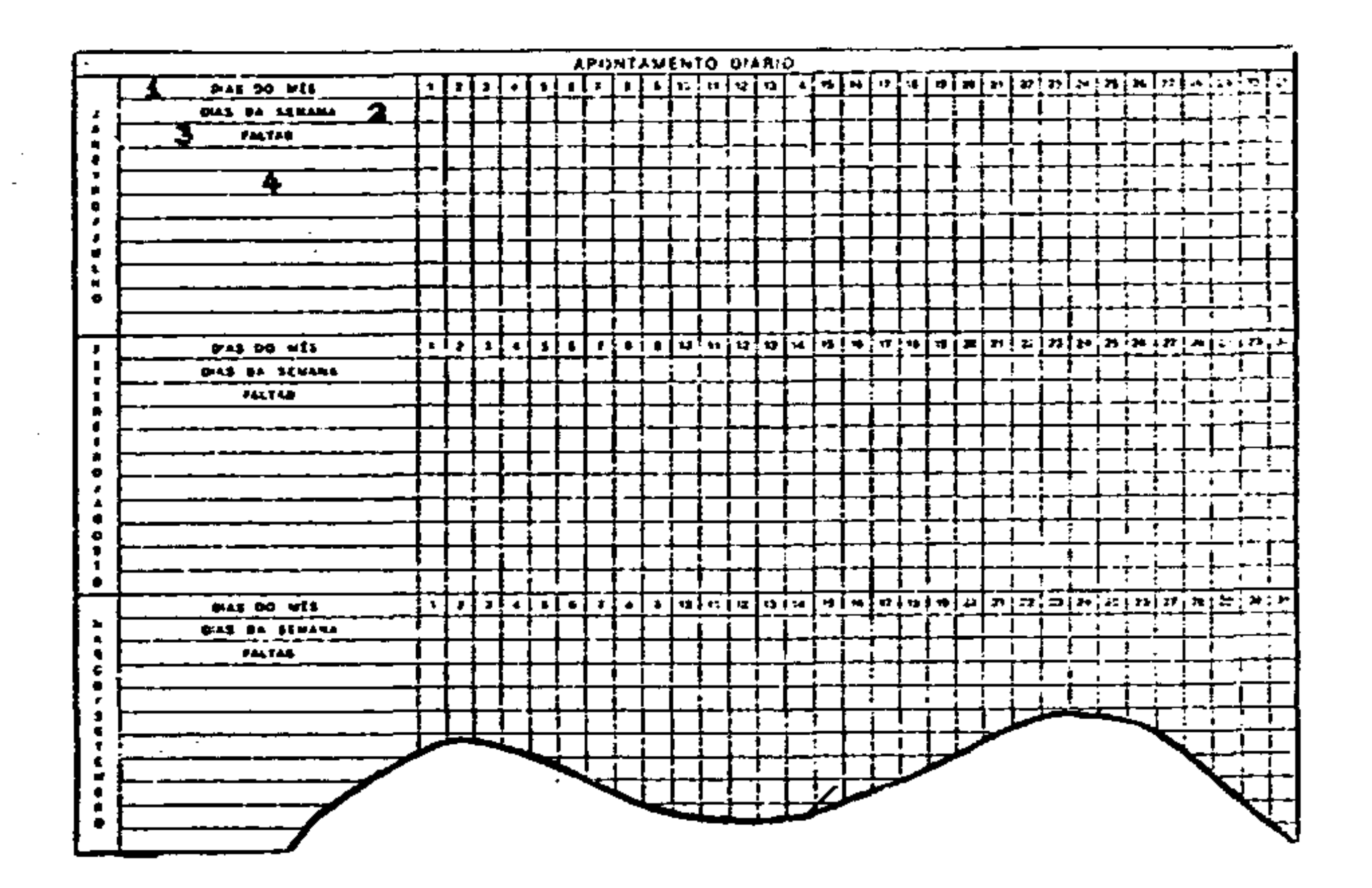

#### 9.1- Dias do mês

Esta linha jā vem impressa tipograficamente.

#### 9.2- Dias da Semana

(7) e (8) - Estes campos não deverão ser utilizados.

### 11- OCORRENCIAS

Campo OCORRENCIAS deve ser preenchido com as informações que estiverem anotadas no campo FECHAMENTO MENSAL e as in formações não anotadas de meses anteriores.

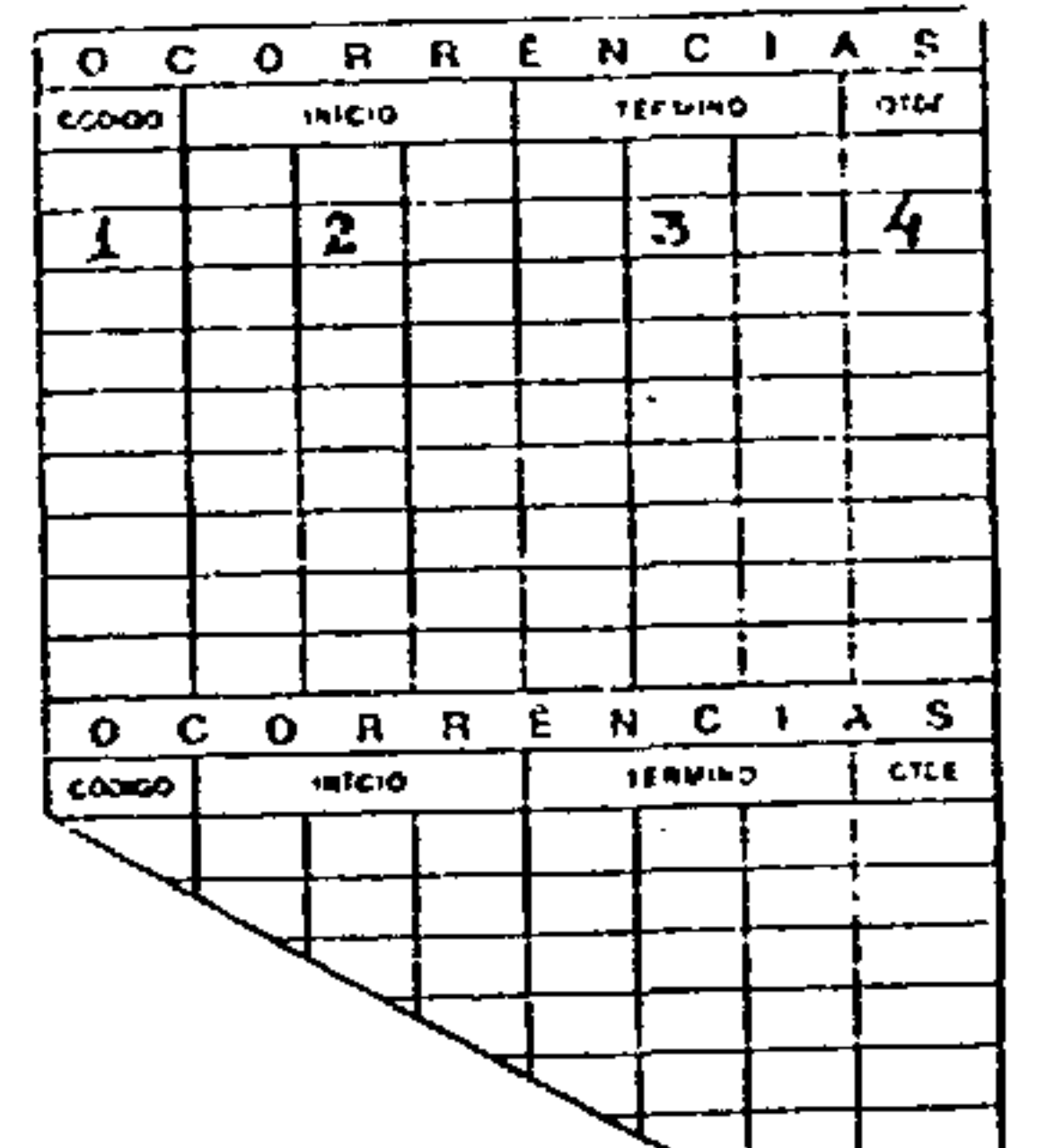

Anotar os dias da semana nos quadrículos abaixo dos respectivos dias do mês.

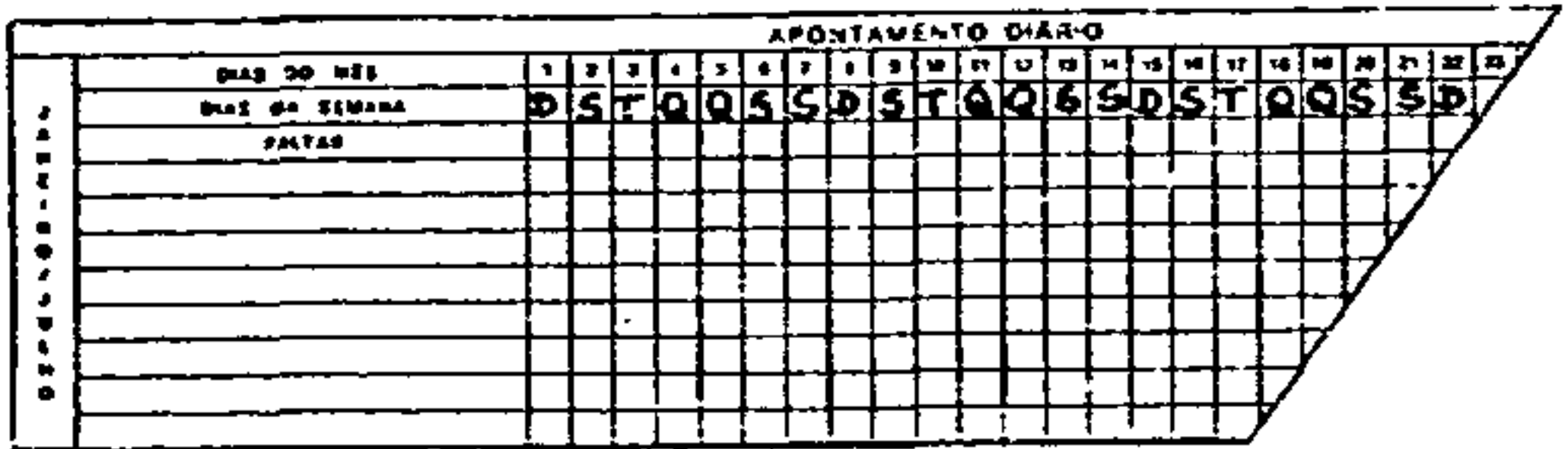

## 9.3- Faltas

O título desta linha já vem impresso tipograficamente.

#### 9.4- Linhas em Branco

Utilizar as linhas seguintes para preencher os titulos do(s) evento(s) ocorrido(s) com o servidor

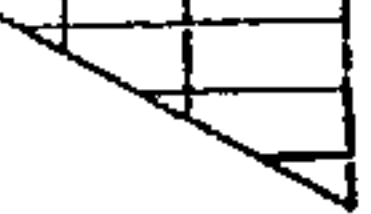

## $11.1 -$  Codigo

Anotar o código do evento neste campo.

# $11.2 - Início$

Anotar o período do evento neste campo.

## $11.3 - Términ$ Este campo não deverá ser utilizado

 $11.4 - Quantidade$ 

Anotar a quantidade do evento neste campo.